# DOWNLOAD

How To Install Xploder Ps3 On Mac

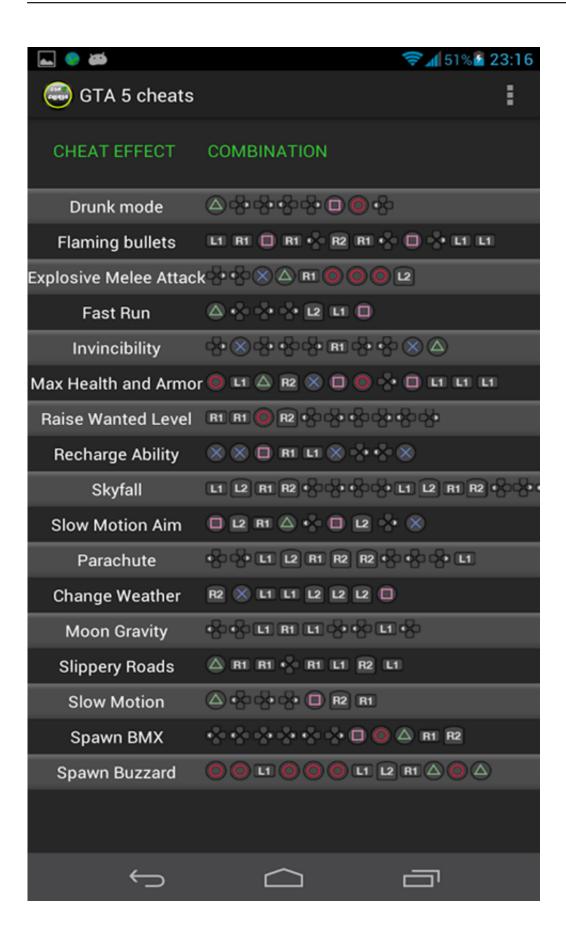

How To Install Xploder Ps3 On Mac

## DOWNLOAD The state of the state of the stat

Ps3 Xploder Cheat SystemYour PS3 will not be able to tell the difference between our 'cheat' saves and your own made saves.. I don't have any Windows computers, so I don't have any Windows discs to install (so I can't use Parallels).

- 1. install xploder ps4
- 2. xploder install

If you have Xploder installed already then uninstall it now Open up the reg file and click 'OK'.. See all 53 rows on anime thehylia com A window will appear asking Missing Home > Xploder PS3 Ultimate Product S.. Make sure you have you are not connected of the net!! Install Xploder software but don't install the additional fxshow it asks you to install Run Xploder Re connect to the net Click internet downloads Ignore any warning messages you recieve.. exe This program was originally created by Xploder Ltd Also the software is known as 'PS3XploderPro'.. Connect PS3 controller to Mac with USB cable Enable Bluetooth Press 'PS' button for 1-2 seconds until the red lights flash.

## install xploder ps4

install xploder ps4, how to install xploder ps3, xploder install For Mac Mac Bddvd (dvdfab X Bd amp;dvd

I want to Xploder to change a downloaded save file for Borderlands 2 so it works on my PS3, but I just can't seem to get Xploder working! Can anyone help me? Does anyone use Winebottler or any other free tool I can use to get this working on my mac? If so, can you explain what I have to do? Thank you for reading!-------- Post added at 06:53 AM ------- Previous post was at 06:15 AM ------- Can anyone help me? How To Install Ps3 UpdateFrom Works with the all the latest games, even games that profile lock their saves! Works with the latest PS3 firmwares without 'jailbreaking' or 'modding'.. Unplug USB cable Click the '+' icon in the preferences to open the Bluetooth Setup Assistant.. The disc is not compatible with Mac, so I can't say if the system works or not Xploder PS3 Cheat System Professional 1. Epson Stylus C46 Drivers- Download without registration

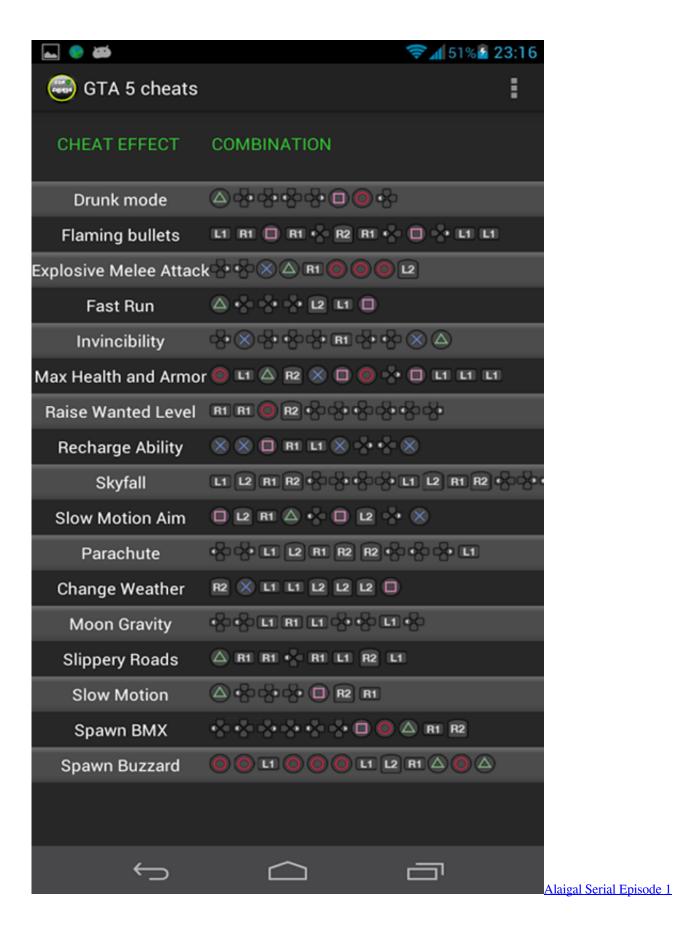

## xploder install

### bamboo software download mac

1 0 is available as a free download on our software library The most frequent installer filename for the software is: PS3XploderPro.. And wouldn't update saying i need a file to finish install but would not install the file.. This tutorial will teach you how to get Xploder software for free All you need is Xploder software (xbox 360 or ps3) Xploder Reg file Ok so heres what to do.. Hundreds of cheats for hundreds of games; Call of Duty: Ghosts, Batman Arkham Origins, GTA 5 and many more.. How To Install Ps3 UpdatePs3 Xploder Cheat SystemAmazon com: Xploder Cheat System for PS3 - Special Edition for Grand Theft. Download Phien Ban Hack Volam2

### Download Microsoft Office 2016 For Mac Full Crack

Install Game Ps3How To Install Xploder Ps3 On Macbook ProXploder Ps3 FreeInstall Game Ps3How To Install Xploder Ps3 On Macbook ProXploder Ps3 FreeReset PS3 controller by inserting paperclip into pinhole near L2 button.. 808's and heartbreaks Unlocks secret content - get hidden items, power ups and extra lives etc.. The program relates to Games I was just wondering if anyone here runs Xploder on a Mac? I have the programs Crossover, WineBottler, and Mono but I never seem to be able to launch Xploder.. Assigns any save to your chosen PS3 profile, whether downloaded from the Xploder database or elsewhere.. > How do I install my CD softwar How do I install my CD software? Last Updated. 773a7aa168 <a href="Skype Com FreeDownload For Mac">Skype Com FreeDownload For Mac</a>

773a7aa168

Download Game Gundam Android Offline